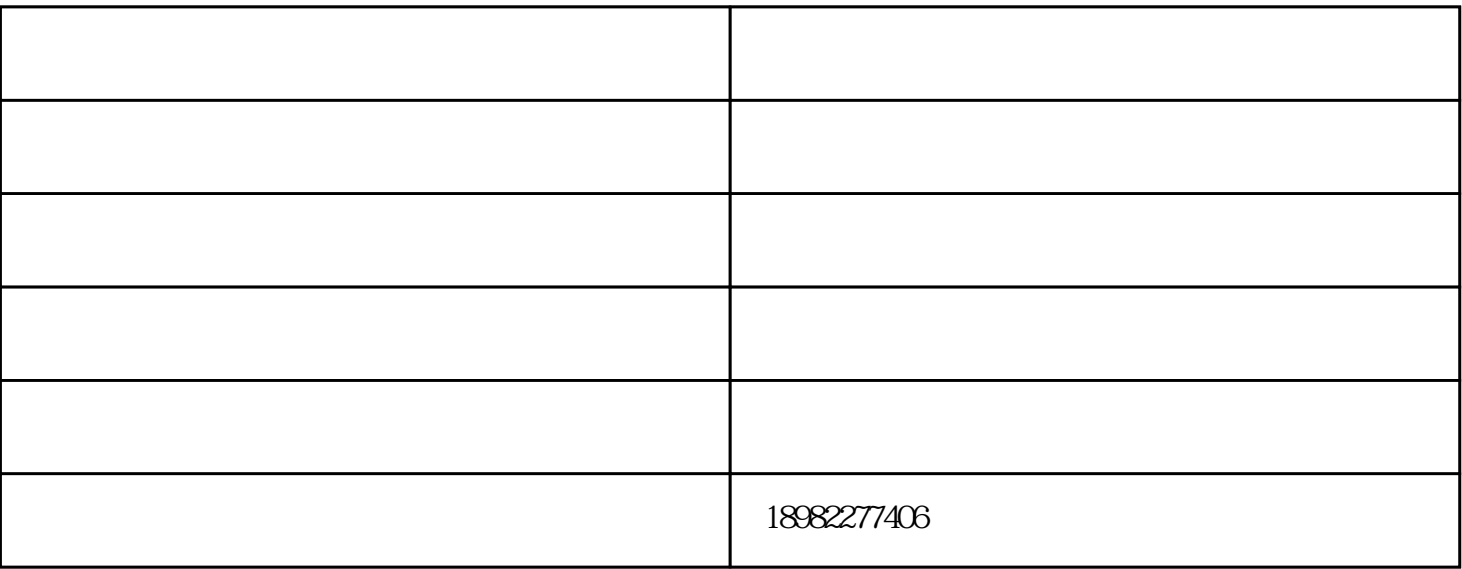

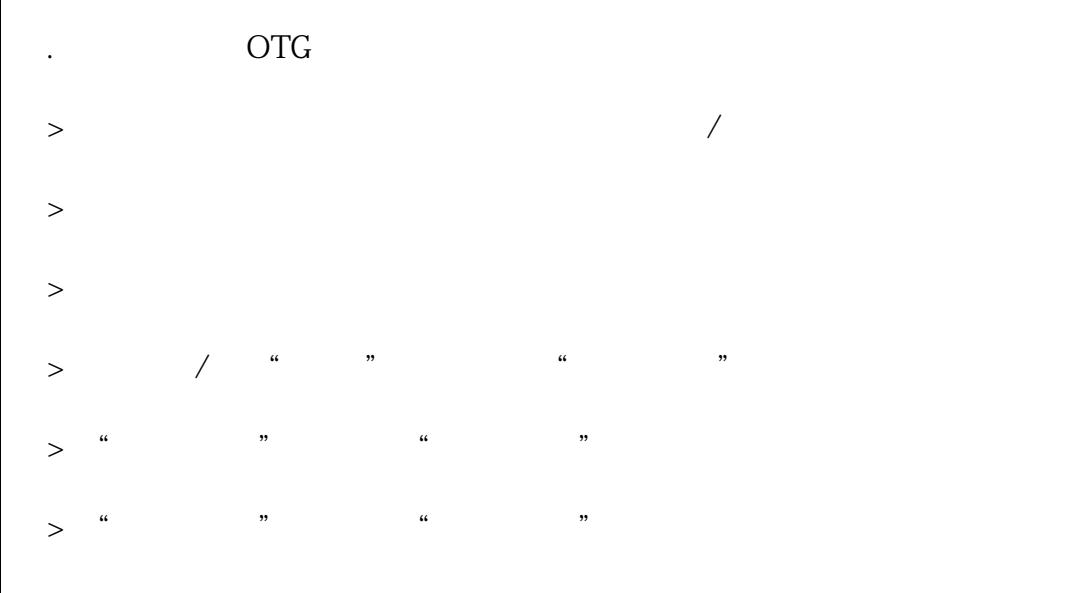

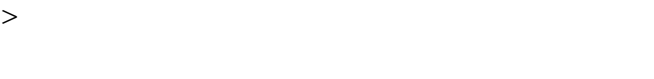

- $>$
- $1$

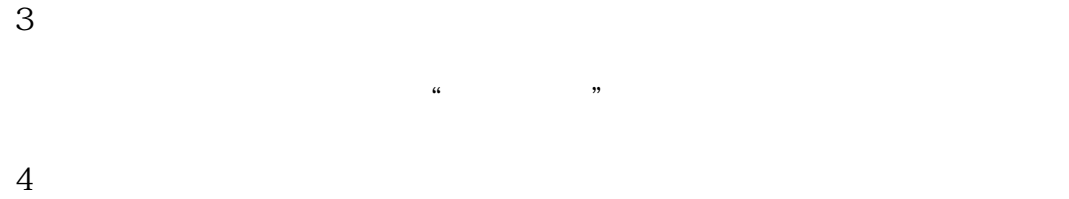

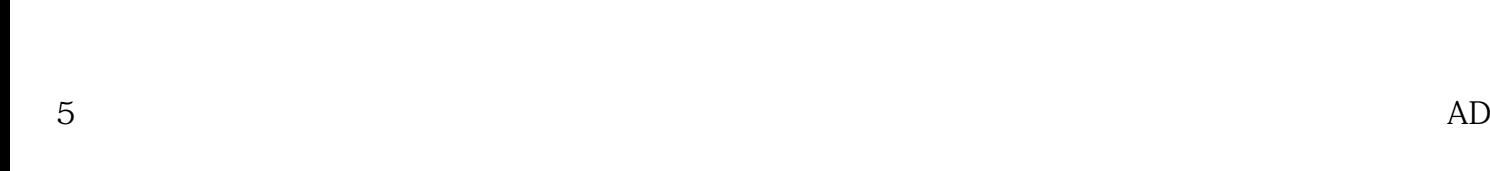

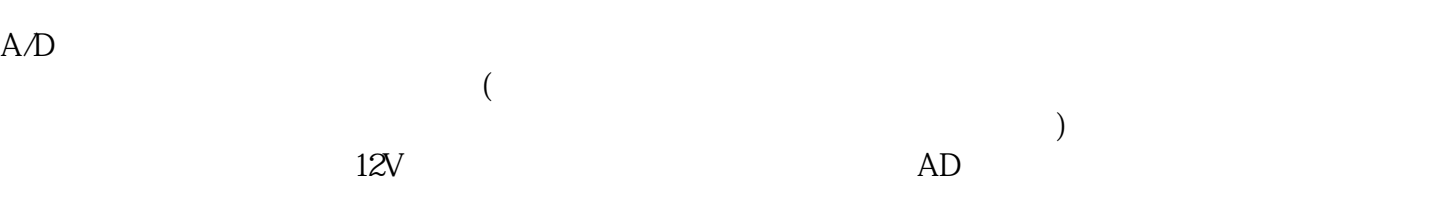

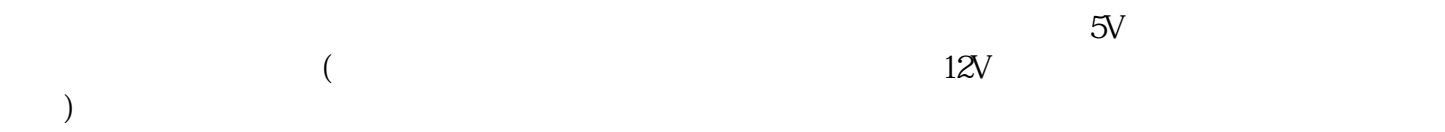

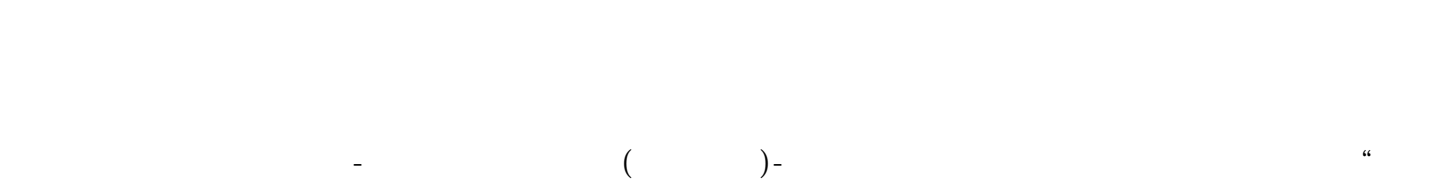

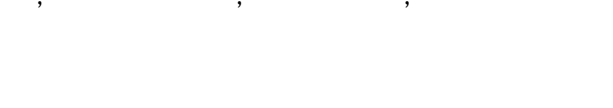

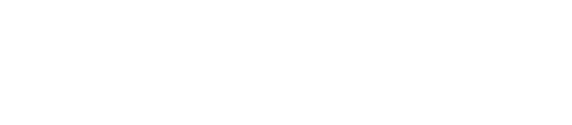

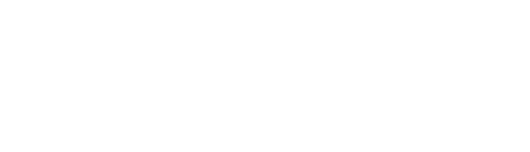

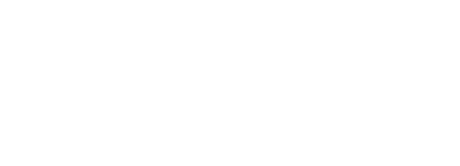

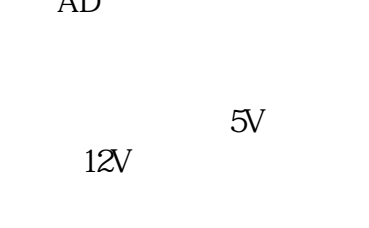

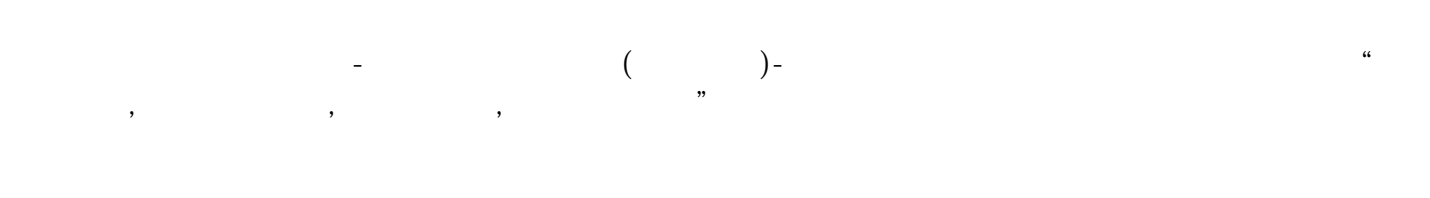